# **DIÁRIO OFICIAL DA UNIÃO**

Publicado em: 13/05/2024 | Edição: 91 | Seção: 3 | Página: 28 **Órgão: Ministério da Educação/Instituto Nacional de Estudos e Pesquisas Educacionais Anísio Teixeira**

# **EDITAL Nº 51, DE 10 DE MAIO DE 2024**

# **EXAME NACIONAL DO ENSINO MÉDIO (ENEM) 2024**

O PRESIDENTE DO INSTITUTO NACIONAL DE ESTUDOS E PESQUISAS EDUCACIONAIS ANÍSIO TEIXEIRA (INEP), no uso das atribuições que lhe conferem o Decreto nº 11.204, de 21 de setembro de 2022, a Portaria nº 986, de 21 de dezembro de 2017, a Portaria/Inep nº 304, de 1 de julho de 2022, e tendo em vista o disposto na Portaria MEC nº 458, de 5 de maio de 2020, e no Edital n° 34, de 28 de março de 2024, torna pública a realização do Exame Nacional do Ensino Médio (Enem) 2024.

# 1. DAS DISPOSIÇÕES PRELIMINARES

1.1 Este Edital, regido pela Portaria MEC nº 458, de 2020, e pelo Edital n° 34, de 2024, dispõe sobre as diretrizes, os procedimentos e os prazos para participação no Enem 2024.

1.2 O participante, antes de efetuar a sua inscrição, deverá ler este Edital e os atos normativos nele mencionados, para certificar-se de que aceita todas as condições nele estabelecidas e que preenche todos os requisitos exigidos para a participação no Enem 2024.

1.3 O Enem 2024 cumprirá o seguinte cronograma:

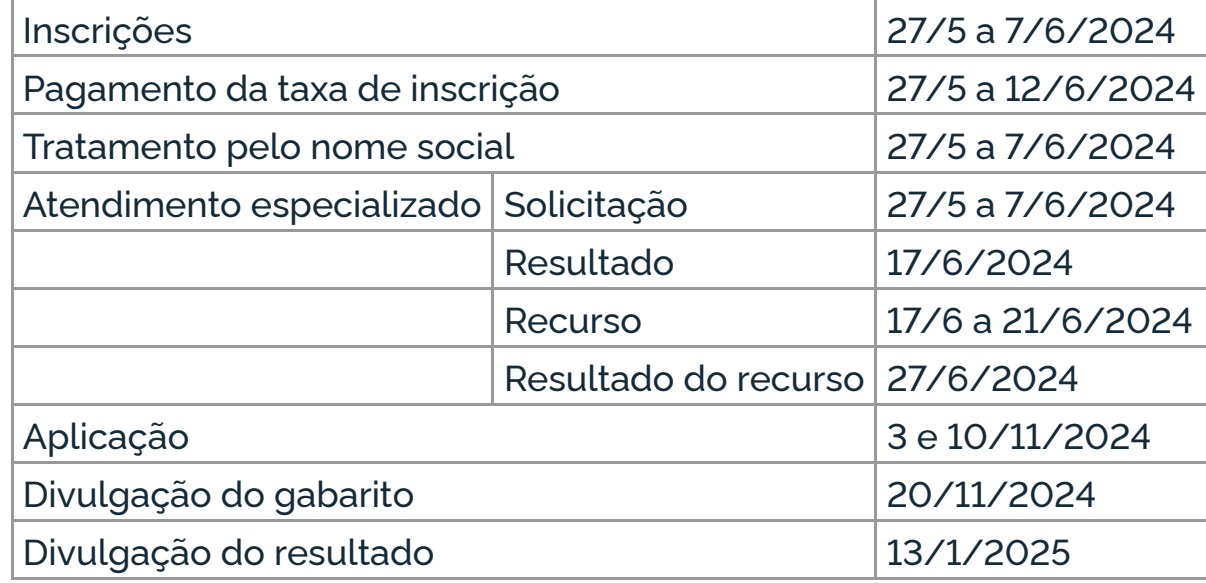

1.4 O participante ausente no Enem 2023 que apresentou justificativa de ausência e teve sua solicitação de isenção da taxa de inscrição para o Enem 2024 deferida, conforme Edital n° 34, de 2024, deverá efetuar sua inscrição para participar do Enem 2024, conforme item 5 deste Edital.

1.5 O participante que obtiver a isenção da taxa de inscrição do Enem 2024 e não comparecer às provas nos dois dias de aplicação deverá justificar sua ausência no sistema de isenção do Enem 2025, se desejar solicitar nova isenção para o Exame.

1.5.1 A justificativa deverá ser realizada mediante regras estabelecidas no edital do Enem 2025.

1.6 A inscrição do Enem 2024 deve ser realizada pelo endereço <enem.inep.gov.br/participante>, entre o dia 27 de maio de 2024 e as 23h59 do dia 7 de junho de 2024 (horário de Brasília-DF).

1.7 A aplicação do Enem 2024 seguirá o horário de Brasília-DF, conforme descrito abaixo:

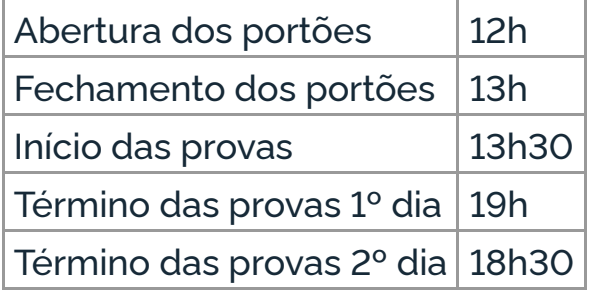

1.8 O Enem 2024 será aplicado em todos os estados e no Distrito Federal.

1.8.1 Os municípios de aplicação serão divulgados no sistema de inscrição e no Portal do Inep, no endereço https://www.gov.br/inep/pt-br/areas-de-atuacao/avaliacao-e-exames-educacionais/enem.

1.9 O Exame será aplicado por Instituição Aplicadora contratada pelo Inep.

1.10 O Enem 2024 para adulto submetido à pena privativa de liberdade e adolescente sob medida socioeducativa que inclua privação de liberdade (Enem PPL) terá edital próprio, que será divulgado pelo Inep.

2. DOS OBJETIVOS

2.1 O Enem tem como principal finalidade a avaliação individual de desempenho do participante ao final do ensino médio, em cumprimento ao disposto no art. 206, inciso VII, e no art. 209, inciso II, ambos da Constituição Federal; no art. 9º, inciso VI, da Lei nº 9.394, de 20 de dezembro de 1996; no art. 1º, incisos II, IV, V, VII e VIII, da Lei nº 9.448, de 14 de março de 1997; e na Portaria MEC nº 458, de 2020.

2.2 Os resultados do Enem deverão possibilitar:

2.2.1 A constituição de parâmetros para a autoavaliação do participante, com vistas à continuidade de sua formação e à sua inserção no mercado de trabalho;

2.2.2 A criação de referência nacional para o aperfeiçoamento dos currículos do ensino médio;

2.2.3 A utilização do Exame como mecanismo único, alternativo ou complementar para acesso à educação superior, especialmente a ofertada pelas instituições federais de educação superior;

2.2.4 O acesso a programas governamentais de financiamento ou apoio ao estudante da educação superior;

2.2.5 A sua utilização como instrumento de seleção para ingresso nos diferentes setores do mundo do trabalho; e

2.2.6 O desenvolvimento de estudos e indicadores sobre a educação brasileira.

2.3 A utilização dos resultados individuais do Enem 2024 como mecanismo de acesso à educação superior ou em processos de seleção nos diferentes setores do mundo do trabalho é facultativa.

2.4 De acordo com o art. 44, inciso II, da Lei nº 9.394, de 1996, o Inep define como "treineiro" no Enem 2024 o participante que:

a) concluirá o ensino médio após o ano letivo de 2024;

b) não esteja cursando e não concluiu o ensino médio.

2.4.1 O participante "treineiro" estará submetido às mesmas regras que os demais participantes, exceto quanto à divulgação dos resultados, que, por serem para fins de autoavaliação de conhecimentos, serão divulgados 60 (sessenta) dias após a divulgação dos resultados do Exame.

2.4.2 Os resultados individuais não poderão ser utilizados pelo participante "treineiro" para as finalidades descritas nos itens 2.2.3 e 2.2.4 deste Edital. O participante "treineiro" deve estar ciente de que sua participação no Enem 2024 visa somente à autoavaliação.

2.4.3 O participante "treineiro" deverá declarar, em sistema, que tem ciência das condições

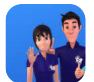

descritas no item 2.4 deste Edital.

#### 3. DA ESTRUTURA DO EXAME

3.1 O Enem 2024 será estruturado a partir de matrizes de referência disponíveis no Portal do Inep, no endereço <download.inep.gov.br/download/enem/matriz\_referencia.pdf>.

3.2 O Exame será constituído de quatro provas objetivas e uma redação em Língua Portuguesa. Cada prova objetiva terá 45 questões de múltipla escolha.

3.3 As provas objetivas e a redação avaliarão as seguintes áreas de conhecimento do ensino médio e os respectivos componentes curriculares:

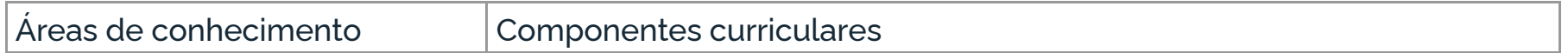

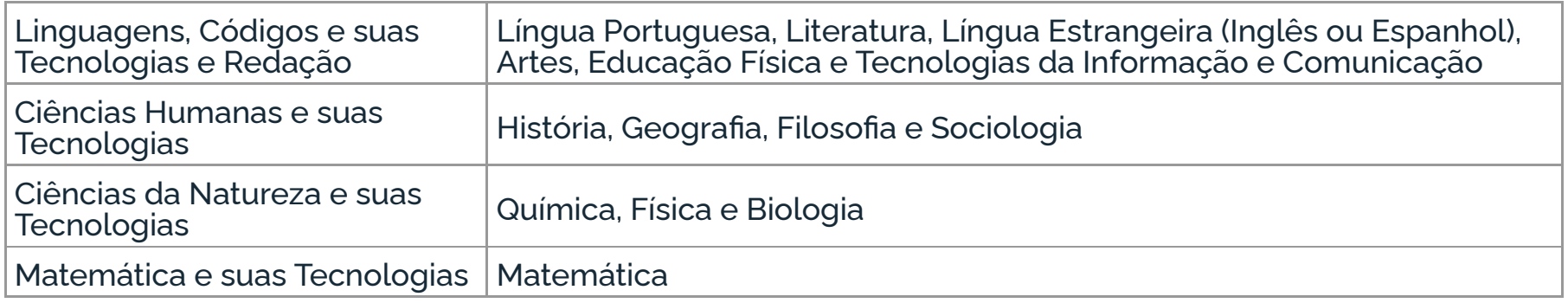

3.4 No primeiro dia do Exame, serão aplicadas as provas de Linguagens, Códigos e suas Tecnologias e Redação e Ciências Humanas e suas Tecnologias. A aplicação terá 5 horas e 30 minutos de duração, contadas a partir da autorização do chefe de sala para o início das provas.

3.4.1 O participante responderá às questões da prova de Língua Estrangeira (Inglês ou Espanhol) escolhida na inscrição.

3.5 No segundo dia do Exame, serão aplicadas as provas de Ciências da Natureza e suas Tecnologias e Matemática e suas Tecnologias. A aplicação terá 5 horas de duração, contadas a partir da autorização do chefe de sala para o início das provas.

### 4. DOS ATENDIMENTOS

4.1 O Inep, nos termos da legislação, assegurará o(s) recurso(s) de acessibilidade e/ou tratamento pelo nome social para participantes que o(s) requeiram, desde que comprovem a necessidade.

4.2 O participante que necessitar de atendimento especializado deverá, no ato da inscrição:

4.2.1 Informar a(s) condição(ões) que motiva(m) a sua solicitação: baixa visão, cegueira, visão monocular, deficiência física, deficiência auditiva, surdez, deficiência intelectual (mental), surdocegueira, dislexia, déficit de atenção, transtorno do espectro autista, discalculia, gestante, lactante, idoso, estudante em classe hospitalar e/ou outra condição específica.

4.2.1.1 O participante que solicitar atendimento para cegueira, surdocegueira, baixa visão, visão monocular e/ou outra condição específica e tiver sua solicitação confirmada pelo Inep poderá ser acompanhado por cão-guia e utilizar material próprio: máquina de escrever em braile, lâmina overlay, reglete, punção, sorobã ou cubaritmo, caneta de ponta grossa, tiposcópio, assinador, óculos especiais, lupa, telelupa, luminária, tábuas de apoio, multiplano, plano inclinado, medidor de glicose e bomba de insulina. Os recursos serão vistoriados pelo chefe de sala.

4.2.1.2 O participante que solicitar atendimento para deficiência auditiva, surdez ou surdocegueira deverá indicar o uso do aparelho auditivo ou implante coclear na inscrição.

4.2.1.3 O participante que solicitar atendimento para transtorno do espectro autista e tiver sua solicitação confirmada pelo Inep poderá utilizar caneta transparente com tinta colorida para proceder marcações em seu caderno de questões. No entanto, o Cartão-Resposta deverá ser preenchido com caneta transparente de tinta preta, sob pena de inviabilizar a leitura óptica e a correção de suas respostas e de seu texto de redação.

4.2.1.4 A participante que solicitar atendimento para lactante deverá, nos dois dias de realização do Exame, levar um acompanhante adulto, conforme art. 5º, da Lei nº 10.406, de 10 de janeiro de 2002, e art. 3º da Lei nº 13.872, de 17 de setembro de 2019, que ficará em sala reservada e será responsável pela

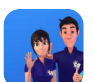

guarda do lactente, ou seja, a participante lactante não poderá ter acesso à sala de provas acompanhada do lactente (a criança).

4.2.1.4.1 O acompanhante da participante lactante não poderá ter acesso à sala de provas e deverá cumprir os itens 11.1.10 ao 11.1.14 deste Edital, bem como ser submetido à revista eletrônica por meio do uso do detector de metais.

4.2.1.4.2 Durante a aplicação das provas, qualquer contato entre a participante lactante e o respectivo acompanhante deverá ser presenciado por um fiscal.

4.2.1.4.3 Não será permitida a entrada do lactente e do acompanhante após o fechamento dos portões.

4.2.1.5 O participante em situação de classe hospitalar é aquele cujo processo formal de escolarização ocorre no interior de instituição hospitalar ou afim, na condição de estudante internado para tratamento de saúde.

4.2.1.5.1 Não é considerado participante em situação de classe hospitalar aquele que, nas datas de aplicação do Enem 2024, estiver internado para realização de partos, cirurgias ou tratamentos esporádicos, bem como pessoas que trabalham na área hospitalar.

4.2.2 Solicitar o recurso de acessibilidade de que necessita, de acordo com as opções apresentadas:

a) prova em braile - prova escrita em sistema tátil, braile, e destinada a participantes que tenham familiaridade com esse sistema de escrita;

b) tradutor-intérprete de Língua Brasileira de Sinais (Libras) - profissional capacitado para utilizar a Língua Brasileira de Sinais na tradução das orientações gerais do Exame, atendendo a dúvidas específicas de compreensão da língua portuguesa escrita, sem fazer a tradução integral da prova;

c) videoprova em Libras - prova em vídeo traduzida em Libras executada em um computador disponibilizado pelo Inep;

d) prova com letra ampliada - prova impressa com letra em tamanho 18 e imagens ampliadas, acompanhada de Cartão-Resposta com letra em tamanho 18;

e) prova com letra superampliada - prova impressa com letra em tamanho 24 e imagens ampliadas, acompanhada de Cartão-Resposta com letra em tamanho 18;

f) leitor de tela - prova compatível com o software DosVox e NVDA executada em um computador disponibilizado pelo Inep;

g) guia-intérprete - profissional capacitado para mediar a interação entre o participante surdocego, a prova e os demais colaboradores envolvidos na aplicação do Exame. É permitida a tradução integral da prova;

h) auxílio para leitura - profissional capacitado para realizar a leitura de textos;

i) auxílio para transcrição - profissional capacitado para transcrever as respostas das provas objetivas e a redação;

j) leitura labial - profissional capacitado na comunicação oralizada de pessoas com deficiência auditiva ou surdas que não se comunicam por Libras;

k) tempo adicional - tempo adicional de 60 minutos em cada dia de aplicação do Exame, concedido caso o documento comprobatório seja aprovado;

l) calculadora - recurso fornecido pelo Inep no dia de aplicação da prova de Matemática e suas Tecnologias, caso o documento comprobatório para discalculia seja aprovado, não sendo permitido que o participante utilize sua própria calculadora;

m) sala de fácil acesso - sala com acessibilidade facilitada para utilização por pessoas com mobilidade reduzida;

n) apoio para pernas e pés - objeto para apoiar pernas e pés;

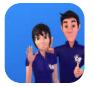

o) mesa para cadeira de rodas - mesa acessível para cadeira de rodas;

p) mesa e cadeira (sem braços) - mesa separada da cadeira (sem braços).

4.2.2.1 Se houver falha técnica na aplicação da videoprova em Libras nos dias de provas, será disponibilizada prova impressa e intérprete de Libras para avisos gerais, comunicação com a equipe de aplicação e para sanar dúvidas do participante.

4.2.2.2 Se houver falha técnica na aplicação da prova compatível com o software leitor de tela nos dias de provas, será disponibilizada prova adaptada para ledores, que aplicarão a prova ao participante.

4.2.3 Inserir documento legível, em língua portuguesa, que comprove a condição que motiva a solicitação de atendimento, para ser considerado válido para análise, no qual devem conter:

a) nome completo do participante;

b) diagnóstico com a descrição da condição que motivou a solicitação e/ou o código correspondente à Classificação Internacional de Doença (CID 10). Os casos específicos serão tratados conforme os itens 4.2.3.1 e 4.2.3.2;

c) assinatura e identificação do profissional competente, com respectivo registro no Conselho Regional de Medicina (CRM), no Ministério da Saúde (RMS) ou em órgão competente.

4.2.3.1 O participante com transtorno funcional específico (dislexia, discalculia e/ou déficit de atenção) poderá anexar declaração ou parecer, com seu nome completo e com a descrição do transtorno, emitido e assinado por entidade ou profissional habilitado, na área da saúde ou similar, e com a identificação da entidade e do profissional declarante.

4.2.3.2. A participante lactante deverá anexar a certidão de nascimento do lactente (criança) com idade inferior ou igual a 1 ano no último dia de aplicação do Exame ou documento comprobatório que ateste a gestação da participante, conforme item 4.2.3 deste Edital.

4.2.3.3 O documento do participante que solicitar tempo adicional deverá conter, além do estabelecido no item 4.2.3 deste Edital, a descrição da necessidade de tempo adicional para a realização do Exame, conforme condição, característica ou diagnóstico do participante, de acordo com a legislação vigente para concessão de tempo adicional citada no item 4.5 deste Edital, exceto para a participante lactante, que deverá atender ao disposto no item 4.2.3.2.

4.2.3.4 O participante em situação de classe hospitalar deverá anexar a declaração do hospital em que estiver internado para tratamento de saúde, informando a disponibilidade de instalações adequadas para a aplicação do Exame. A declaração deve conter:

a) o nome completo do participante internado e o seu Cadastro de Pessoa Física (CPF);

b) o diagnóstico, com a descrição da condição que motivou a solicitação;

c) o nome e o endereço completo do hospital, com UF/município, bairro, logradouro e CEP;

d) a assinatura e a identificação do médico e/ou profissional especializado responsável.

4.2.3.5 O participante que enviou documento comprobatório, declaração ou parecer nas edições do Enem de 2021 a 2023 e que teve a documentação aprovada de acordo com os critérios estabelecidos neste Edital, não precisará anexar nova documentação, caso a solicitação de atendimento seja a mesma apresentada nesta edição, exceto para solicitação de atendimento em classe hospitalar e lactante.

4.3 Não será aceita documentação ou solicitação de atendimento especializado e/ou tratamento pelo nome social fora do sistema e do período de inscrição, conforme item 1.3, mesmo que estejam em conformidade com os itens 4.2.3 e 4.6.1, exceto para os casos previstos no item 4.11 deste Edital.

4.4 O resultado da análise do documento comprobatório de que trata o item 4.2.3 deste Edital deverá ser consultado pelo endereço <enem.inep.gov.br/participante>, a partir do dia 17 de junho de 2024.

4.4.1 Em caso de reprovação da documentação anexada, o participante poderá solicitar recurso, entre o dia 17 de junho de 2024 e as 23h59 do dia 21 de junho de 2024 (horário de Brasília-DF), pelo endereço <enem.inep.gov.br/participante>. O participante deverá inserir novo documento que comprove a

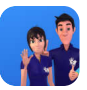

necessidade do atendimento especializado.

4.4.1.1 O resultado do recurso da solicitação de atendimento especializado deverá ser consultado no endereço <enem.inep.gov.br/participante>, a partir do dia 27 de junho de 2024.

4.5 Se o documento, a declaração ou o parecer que motivou a solicitação de tempo adicional for aceito, o participante terá direito ao tempo adicional de 60 (sessenta) minutos em cada dia do Exame, desde que o solicite no ato de inscrição, de acordo com o disposto nos Decretos nº 3.298, de 20 de dezembro de 1999, nº 5.296, de 2 de dezembro de 2004, nº 6.949, de 25 de agosto de 2009, e nº 9.508, de 24 de setembro de 2018, e nas Leis nº 12.764, de 27 de dezembro de 2012, nº 13.146, de 6 de julho de 2015, nº 14.126, de 22 de março de 2021, e nº 13.872, de 2019, exceto para atendimento exclusivo em classe hospitalar.

4.5.1 Não será concedido tempo adicional à participante lactante com solicitação aprovada e que não compareça com o lactente e o acompanhante adulto no local de provas nos dias de realização do Exame, ainda que este recurso tenha sido solicitado no ato da inscrição.

4.5.2 O participante que solicitar o recurso de videoprova em Libras terá o tempo adicional de até 120 (cento e vinte) minutos em cada dia do Exame.

4.5.3 O participante que solicitar atendimento para surdez, deficiência auditiva, surdocegueira, dislexia e/ou transtorno do espectro autista terá correção da redação diferenciada, conforme itens 14.9 e 14.10 deste Edital, caso o documento, a declaração ou o parecer que motivou a solicitação de atendimento especializado seja aceito.

4.5.4 O participante com o documento, a declaração ou o parecer que motivou a solicitação de atendimento especializado reprovado terá os recursos de acessibilidade solicitados no ato da inscrição, exceto o direito ao tempo adicional e à calculadora.

4.6 O tratamento pelo nome social é destinado à pessoa que se identifica e quer ser reconhecida socialmente em consonância com sua identidade de gênero, conforme Decreto nº 8.727, de 28 de abril de 2016.

4.6.1 O participante que desejar tratamento pelo nome social deverá cadastrá-lo na Receita Federal e assinalar, durante o período de inscrição previsto no item 1.3 deste Edital, a opção correspondente à utilização de nome social.

4.6.1.1 O nome social cadastrado na Receita Federal não poderá ser alterado no sistema de inscrição do Enem. Antes de realizar a inscrição, o participante deverá verificar a correspondência dessas informações pessoais e, se for o caso, atualizá-las na Receita Federal.

4.6.1.2 A alteração do nome social cadastrado na Receita Federal após o período de inscrição não refletirá nos materiais da aplicação que serão impressos com o nome informado no ato da inscrição.

4.7 O Inep não se responsabiliza pelo não recebimento da documentação por quaisquer motivos de ordem técnica dos aparelhos eletrônicos, falhas de comunicação, congestionamento das linhas de comunicação e/ou procedimento indevido do participante, problemas de senha no Portal Gov.br, bem como por outros fatores que impossibilitem a transferência de dados. É de responsabilidade do participante acompanhar a situação de seu atendimento.

4.8 Toda a documentação de que trata o item 4 deve ser anexada e enviada em formato PDF, PNG ou JPG, com o tamanho máximo de 2MB.

4.9 O participante deverá prestar informações exatas e fidedignas no sistema de inscrição quanto à condição que motiva a solicitação de tratamento pelo nome social, atendimento especializado e/ou de recurso de acessibilidade, sob pena de responder por crime contra a fé pública e de ser eliminado do Exame a qualquer tempo.

4.10 O Inep tem o direito de exigir, a qualquer momento, documentos que atestem a condição que motiva a solicitação de atendimento especializado e/ou tratamento pelo nome social.

4.11 O participante que necessitar de recurso de acessibilidade não previsto no item 4.2.2 deste Edital ou de atendimento especializado devido a acidentes ou casos fortuitos após o período de inscrição deverá solicitá-lo via Central de Atendimento 0800 616161 em até 10 (dez) dias antes da aplicação do Exame.

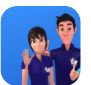

4.11.1 São considerados casos fortuitos as situações em que a condição que enseja o atendimento ocorra em data posterior ao período de inscrição.

4.11.2 O Inep analisará a situação e, se houver a disponibilidade para o atendimento, o recurso será disponibilizado. Em caso de indisponibilidade de atendimento com a necessidade comprovada, o participante poderá participar da reaplicação do Exame nos dias 10 e/ou 11 de dezembro de 2024.

5. DA INSCRIÇÃO

5.1 A inscrição do participante deve ser realizada pelo endereço <enem.inep.gov.br/participante>, entre o dia 27 de maio de 2024 e as 23h59 do dia 7 de junho de 2024 (horário de Brasília-DF).

5.1.1 Não será permitida a inscrição fora do prazo e/ou fora do sistema de inscrição.

5.2 Na inscrição, o participante deverá:

5.2.1 Informar o número do CPF e a data de nascimento.

5.2.1.1 Será aceita apenas uma inscrição por número de CPF.

5.2.1.2 Depois de finalizada, a inscrição não poderá ser cancelada, ainda que dependa de confirmação de pagamento.

5.2.1.3 Os dados pessoais informados devem ser iguais aos dados cadastrados na Receita Federal, para não inviabilizar a correspondência entre as informações. Antes de realizar a inscrição, o participante deverá verificar a correspondência dessas informações pessoais e, se for o caso, atualizá-las na Receita Federal.

5.2.1.4 A alteração do nome civil cadastrado na Receita Federal após o período de inscrição não refletirá nos materiais da aplicação que serão impressos com o dado informado no ato da inscrição. A visualização da alteração estará disponível na Página do Participante após a divulgação dos resultados.

5.2.2 Informar endereço de e-mail único e válido e número de telefone fixo e/ou celular válido.

5.2.2.1 O Inep poderá utilizar o e-mail cadastrado para enviar ao participante informações relativas ao Exame. No entanto, todas as informações referentes à inscrição do participante estarão disponíveis para consulta na Página do Participante, no endereço <enem.inep.gov.br/participante>.

5.2.2.2 O Inep não se responsabiliza pelo envio de informações a terceiros decorrente de cadastramento indevido de e-mail e/ou telefone pelo participante.

5.2.3 Indicar a unidade da federação e o município onde deseja realizar o Exame.

5.2.4 Solicitar, se necessário, atendimento especializado e/ou tratamento pelo nome social, de acordo com as opções descritas no item 4 deste Edital.

5.2.5 Selecionar a língua (Inglês ou Espanhol) em que realizará a prova de Língua Estrangeira.

5.2.5.1 O participante deverá responder apenas às questões referentes à língua estrangeira escolhida no ato da inscrição.

5.2.6 Criar cadastro e senha de acesso para a Página do Participante, por meio do Login Único no endereço <sso.acesso.gov.br>, que deverá ser anotada em local seguro. Ela será solicitada para:

a) gerar a Guia de Recolhimento da União (GRU Cobrança) para pagamento da taxa de inscrição;

b) alterar dados cadastrais, de município de provas e de opção de língua estrangeira durante o período de inscrição, conforme item 5.1 deste Edital;

c) acompanhar a inscrição na Página do Participante;

d) consultar e imprimir o Cartão de Confirmação da Inscrição;

e) consultar e imprimir a Declaração de Comparecimento;

f) solicitar reaplicação, se for o caso;

g) obter os resultados individuais via internet;

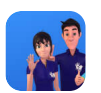

h) inscrever-se em programas de acesso à educação superior, programas de bolsa de estudos e/ou de financiamento estudantil, entre outros programas do Ministério da Educação.

5.2.6.1 A senha é pessoal, intransferível e de responsabilidade do participante.

5.2.6.2 O participante que esquecer a senha cadastrada terá a opção de recuperá-la pelo endereço <sso.acesso.gov.br>.

5.2.6.3 O Login Único é um meio de acesso digital do usuário aos serviços públicos digitais que garante a identificação de cada cidadão que acessa os serviços digitais do governo. No entanto, o Inep não tem gestão sobre este cadastro. Em caso de dificuldades para criação ou recuperação de senha no Portal Gov.br, o participante deve entrar em contato com o Ministério da Gestão e da Inovação em Serviços Públicos, responsável pelo Portal Gov.br.

5.3 O participante é responsável por preencher corretamente as informações prestadas no sistema de inscrição, inclusive as relacionadas ao Questionário Socioeconômico, inserir os documentos solicitados e verificar se a inscrição foi concluída com sucesso.

5.3.1 Os dados informados no Questionário Socioeconômico e os referentes à situação do ensino médio não poderão ser alterados.

5.4 O participante que prestar qualquer informação falsa ou inexata durante a inscrição ou que não satisfizer todas as condições estabelecidas neste Edital e nos demais instrumentos normativos será eliminado do Exame a qualquer tempo.

5.5 O Inep não se responsabiliza por inscrição não recebida por quaisquer motivos de ordem técnica dos aparelhos eletrônicos, falhas de comunicação, congestionamento das linhas de comunicação, problemas de senha no Portal Gov.br, procedimento indevido do participante e/ou outros fatores que impossibilitem a transferência de dados. É de responsabilidade do participante acompanhar a situação de sua inscrição, assim como conferir o seu local de provas.

# 6. DO PAGAMENTO DA TAXA DE INSCRIÇÃO

6.1 O pagamento da taxa de inscrição do Enem 2024 destina-se ao participante que não solicitou ou não obteve a isenção da taxa de inscrição. Esse participante deverá realizar a inscrição para o Enem 2024 pelo endereço <enem.inep.gov.br/participante>, conforme item 5 deste Edital, informar os dados solicitados, gerar a GRU Cobrança e efetuar o pagamento da taxa de inscrição. A disponibilidade da opção de pagamento da GRU Cobrança (Pix, Cartão de Crédito, débito em conta corrente ou poupança, dentre outros) pode variar de acordo com a instituição financeira do pagador.

6.2 O valor da taxa de inscrição será de R\$ 85,00 (oitenta e cinco reais).

6.3 A taxa de inscrição deverá ser paga até o dia 12 de junho de 2024, respeitados os horários de compensação bancária, sob pena de a inscrição não ser confirmada.

6.4 Não haverá prorrogação do prazo para pagamento da taxa de inscrição, ainda que o último dia do prazo, 12 de junho de 2024, seja feriado nacional, estadual, distrital ou municipal no local escolhido pelo participante para o pagamento da taxa.

6.4.1 A inscrição cujo pagamento for efetuado após a data estabelecida no item 6.3 deste Edital não será confirmada, independentemente do motivo que tenha acarretado o pagamento fora do prazo.

6.5 O pagamento da taxa de inscrição do Exame deverá ser realizado por meio de GRU Cobrança e poderá ser efetuado em qualquer banco, casa lotérica ou aplicativos bancários, obedecendo aos critérios estabelecidos por esses correspondentes bancários.

6.6 A GRU Cobrança utilizada para o pagamento da taxa de inscrição do Enem 2024 deverá ser gerada pelo endereço <enem.inep.gov.br/participante>. Em caso de necessidade de reimpressão, o participante deverá gerar novamente a GRU Cobrança no mesmo endereço.

6.7 O pagamento por Pix deve ser realizado por meio do QR code apresentado na GRU Cobrança disponibilizada no endereço <enem.inep.gov.br/participante>.

6.8 Não será confirmada a inscrição cujo pagamento tenha sido efetuado por meio de GRU Cobrança gerada fora do sistema de inscrição, Pix com QR code ou código diferentes dos gerados na GRU

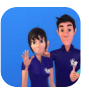

Cobrança ou fora do prazo previsto no item 6.3 deste Edital.

6.8.1 Não serão aceitos pagamentos de inscrições por meio de depósito em caixa eletrônico, via postal, fac-símile (fax), transferência ou depósito em conta corrente, ordem de pagamento ou por qualquer outra via que não as especificadas neste Edital.

6.9 O valor referente ao pagamento da taxa de inscrição não será devolvido, exceto em caso de cancelamento do Enem 2024.

6.9.1 Não será devolvido o pagamento da taxa de inscrição realizado em duplicidade ou diferente de R\$ 85,00 (oitenta e cinco reais).

6.10 É proibido transferir o valor referente ao pagamento da taxa de inscrição do Enem 2024 para outro participante.

6.11 A inscrição não será confirmada caso o valor do pagamento seja inferior a R\$ 85,00 (oitenta e cinco reais).

6.12 A inscrição será confirmada somente após o processamento do pagamento da taxa de inscrição pelo Banco do Brasil.

6.13 O Inep não se responsabiliza por pagamento não recebido por quaisquer motivos de ordem técnica dos aparelhos eletrônicos, falhas de comunicação, congestionamento das linhas de comunicação, procedimento indevido do participante, problemas de senha no Portal Gov.br e/ou outros fatores que impossibilitem a transferência de dados, inclusive alterações na GRU Cobrança causadas por ação do requerente, de terceiros e/ou de programas em seu equipamento eletrônico. É de responsabilidade do participante acompanhar a situação de sua inscrição.

# 7. DA CONFIRMAÇÃO DA INSCRIÇÃO

7.1 O participante que teve a solicitação de isenção da taxa de inscrição para o Enem 2024 aprovada terá a participação no Enem 2024 confirmada após a realização e conclusão da inscrição.

7.2 O participante não isento deverá realizar sua inscrição, conforme item 5 deste Edital, e efetuar o pagamento da taxa de inscrição até o dia 12 de junho de 2024, respeitados os horários de compensação bancária, para ter sua inscrição confirmada após o processamento do pagamento.

7.3 É de responsabilidade do participante acompanhar a situação de sua inscrição e a divulgação do seu local de prova pelo endereço <enem.inep.gov.br/participante>.

7.4 O Inep disponibilizará o Cartão de Confirmação da Inscrição pelo endereço <enem.inep.gov.br/participante>, em data a ser divulgada. O Cartão informará o número de inscrição; a data, a hora e o local do Exame; a indicação do(s) atendimento(s) especializado(s) e/ou tratamento pelo nome social, caso tenha(m) sido solicitado(s) e aprovado(s); a opção de língua estrangeira selecionada; e as orientações relativas ao Exame.

# 8. DO LOCAL DE REALIZAÇÃO DO EXAME

8.1 O Enem 2024 será aplicado em todos os estados e no Distrito Federal, nos municípios listados no sistema de inscrição e no Portal do Inep, no endereço https://www.gov.br/inep/pt-br/areasde-atuacao/avaliacao-e-exames-educacionais/enem.

8.2 Ao Inep reserva-se o direito de acrescentar, suprimir ou substituir municípios listados no sistema de inscrição, visando à garantia das condições logísticas e de segurança para a aplicação do Exame. Nesses casos, o participante será realocado para município próximo que atenda às condições logísticas.

8.3 O local de prova do participante será informado no Cartão de Confirmação da Inscrição, que será disponibilizado no endereço <enem.inep.gov.br/participante>, em data a ser divulgada pelo Inep.

8.3.1 É de responsabilidade do participante acessar o Cartão de Confirmação da Inscrição e acompanhar a divulgação do seu local de prova pelo endereço <enem.inep.gov.br/participante>.

8.3.1.1 O Inep não se responsabiliza por Cartão de Confirmação não consultado por quaisquer motivos de ordem técnica dos aparelhos eletrônicos, falhas de comunicação, congestionamento das linhas de comunicação, procedimento indevido do participante, problemas de senha no Portal Gov.br e/ou outros

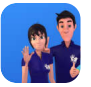

fatores que impossibilitem a consulta aos dados do local de prova do participante.

8.3.2 É recomendado que o participante leve o Cartão de Confirmação da Inscrição nos dois dias de aplicação do Exame.

9. DOS HORÁRIOS

9.1 Nos dias de realização do Exame, os portões de acesso aos locais de provas serão abertos às 12h e fechados às 13h (horário de Brasília-DF).

9.2 É proibida a entrada do participante no local de provas após o fechamento dos portões.

9.3 O acesso à sala de provas será permitido, dentro do horário estabelecido neste Edital, com a apresentação de documento de identificação com foto válido, conforme itens 10.1 ou 10.2.

9.4 A aplicação das provas terá início às 13h30 e término às 19h, no primeiro dia, e às 18h30, no segundo dia, horário de Brasília-DF.

9.4.1 A aplicação das provas para o participante com solicitação de tempo adicional aprovada terá início às 13h30 e término às 20h, no primeiro dia, e às 19h30, no segundo dia, horário de Brasília-DF.

9.4.2 A aplicação das provas para o participante com solicitação de recurso de videoprova em Libras aprovada terá início às 13h30 e término às 21h, no primeiro dia, e às 20h30, no segundo dia, horário de Brasília-DF.

9.5 Todas as salas de prova terão um marcador para acompanhamento do tempo de prova.

9.5.1 Não haverá prorrogação do tempo previsto para a realização das provas ou para o preenchimento do Cartão-Resposta ou da Folha de Redação em razão de afastamento do participante da sala de provas, avisos ou de procedimentos a serem seguidos durante a aplicação.

# 10. DA IDENTIFICAÇÃO DO PARTICIPANTE

10.1 Para a participação de brasileiro, é obrigatória a apresentação de documento de identificação oficial e original com foto, emitido por órgãos brasileiros. Consideram-se documentos válidos para identificação do participante brasileiro:

a) Cédulas de Identidade expedidas por Secretarias de Segurança Pública, Forças Armadas, Polícia Militar e Polícia Federal;

b) Identificação fornecida por ordens ou conselhos de classes que, por lei, tenha validade como documento de identidade;

c) Passaporte;

d) Carteira Nacional de Habilitação, na forma da Lei nº 9.503, de 23 de setembro de 1997;

e) Carteira de Trabalho e Previdência Social impressa e expedida após 27 de janeiro de 1997;

f) Documentos digitais com foto (e-Título, CNH digital, RG digital e CIN digital) apresentados nos respectivos aplicativos oficiais ou no aplicativo Gov.br.

10.2 Para a participação de estrangeiro, é obrigatória a apresentação de um dos documentos listados abaixo:

a) Passaporte;

b) Identidade expedida pelo Ministério da Justiça para estrangeiros, inclusive aqueles reconhecidos como refugiados, em consonância com a Lei nº 9.474, de 22 de julho de 1997;

c) Carteira de Registro Nacional Migratório, de que trata a Portaria nº 11.264, de 24 de janeiro de 2020;

d) Documento Provisório de Registro Nacional Migratório, de que trata a Portaria nº 11.264, de 24 de janeiro de 2020;

e) Cédula de identidade civil ou documento estrangeiro equivalente, emitido por Estado parte ou associado ao Mercosul, nos termos do Acordo sobre Documentos de Viagem dos Estados Partes do Mercosul e Estados Associados.

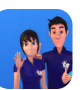

10.3 Não serão aceitos documentos de identificação que não estejam listados nos itens 10.1 e 10.2, como: boletim de ocorrência; protocolos; Certificado de Dispensa de Incorporação; Certificado de Reservista; Certidão de Nascimento; Certidão de Casamento; Título Eleitoral; Carteira Nacional de Habilitação em modelo anterior à Lei nº 9.503, de 1997; Carteira de Estudante; Registro Administrativo de Nascimento Indígena (Rani); crachás e identidade funcional de qualquer natureza; cópias de documentos válidos, mesmo que autenticadas; documentos digitais não citados na alínea "f" do item 10.1 e/ou apresentados fora de seus aplicativos oficiais ou que não apresentem foto; documentos estrangeiros emitidos por Estado parte ou associado ao Mercosul não listados no Acordo sobre Documentos de Viagem dos Estados Partes do Mercosul e Estados Associados.

10.4 O participante que apresentar a via original do documento oficial de identificação danificada, ilegível, com fisionomia diferente que não permita a completa identificação dos seus caracteres essenciais ou de sua assinatura poderá prestar as provas, desde que se submeta à identificação especial,

que compreende a coleta de informações pessoais e a captura de foto da face do participante e do documento de identificação apresentado.

10.5 Caso o participante esteja utilizando máscara de proteção à doença infectocontagiosa, será necessária a sua retirada para identificação.

10.6 O participante não poderá permanecer no local de aplicação das provas, assim entendido como as dependências físicas onde será realizado o Exame, sem documento de identificação válido, conforme itens 10.1 ou 10.2 deste Edital.

10.6.1 Caso o participante precise aguardar o recebimento de documento válido listado nos itens 10.1 ou 10.2, deverá fazê-lo fora do local de provas.

10.7 Ao Inep reserva-se o direito de efetuar procedimentos adicionais de identificação nos dias de aplicação.

11. DAS OBRIGAÇÕES DO PARTICIPANTE

11.1 São obrigações do participante do Enem 2024:

11.1.1 Certificar-se de que preenche todos os requisitos exigidos para a participação no Exame.

11.1.2 Certificar-se de todas as informações e regras constantes deste Edital e das demais orientações que estarão disponíveis no endereço <https://www.gov.br/inep/pt-br/areas-deatuacao/avaliacao-e-exames-educacionais/enem>.

11.1.3 Certificar-se, antes da inscrição, pelo endereço <enem.inep.gov.br/participante>, de que sua solicitação de isenção da taxa de inscrição do Enem 2024 foi aprovada, se for o caso.

11.1.4 Guardar número de inscrição e senha.

11.1.5 Certificar-se, com antecedência, pelo endereço <enem.inep.gov.br/participante>, da confirmação de sua inscrição e do local onde realizará as provas.

11.1.6 Chegar ao local das provas indicado no Cartão de Confirmação da Inscrição às 12h (horário de Brasília-DF).

11.1.7 Apresentar-se no local de aplicação das provas com documento de identificação válido, conforme os itens 10.1 ou 10.2.

11.1.7.1 O participante que comparecer ao local de aplicação das provas sem documento válido deverá aguardar fora do local de aplicação até que receba um dos documentos listados nos itens 10.1 ou 10.2 deste Edital.

11.1.7.2 A participante lactante que comparecer ao local de aplicação das provas sem o acompanhante adulto que será o responsável pela guarda do lactente deverá aguardar fora do local de aplicação até a chegada do acompanhante.

11.1.8 Apresentar-se na porta de sua sala de provas até as 13h para procedimentos de identificação.

11.1.9 Apresentar ao chefe de sala, na porta da sala, nos dois dias de aplicação, a Declaração de Comparecimento impressa, conforme item 16.1 deste Edital, caso necessite comprovar sua presença no Exame.

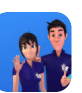

11.1.10 Guardar, antes de entrar na sala de provas, em envelope porta-objetos, a Declaração de Comparecimento impressa, o Cartão de Confirmação da Inscrição, o telefone celular e quaisquer outros equipamentos eletrônicos desligados, além de outros pertences não permitidos, citados no item 11.1.12.

11.1.11 Manter os aparelhos eletrônicos, como celular, tablet, pulseiras e relógios inteligentes com todos os aplicativos, funções e sistemas desativados e desligados, incluindo alarmes, no envelope porta-objetos lacrado e identificado, desde o ingresso na sala de provas até a saída definitiva do local de provas.

11.1.12 Não portar fora do envelope porta-objetos fornecido pelo chefe de sala, ao ingressar na sala de provas: Declaração de Comparecimento impressa, Cartão de Confirmação da Inscrição, bulas, óculos escuro e artigos de chapelaria, como boné, chapéu, viseira, gorro ou similares, caneta de material não transparente, lápis, lapiseira, borracha, régua, corretivo, livros, manuais, impressos, anotações, protetor auricular, relógio de qualquer tipo e quaisquer dispositivos eletrônicos, como garrafa/copo digital, cigarro eletrônico, telefone celular, smartphone, tablet, wearable tech, máquina calculadora, agenda eletrônica e/ou similares, Ipod®, gravador, pen drive, mp3 e/ou similar, alarme, chave com alarme ou com qualquer outro componente eletrônico, fone de ouvido e/ou qualquer transmissor, gravador e/ou receptor de dados, imagens, vídeos e mensagens, assim como quaisquer outros materiais estranhos à realização da prova.

11.1.13 Não portar armas de qualquer espécie, exceto para os casos previstos no art. 6º da Lei nº 10.826, de 22 de dezembro de 2003. Caso o participante apresente autorização de porte de armas, deverá informar ao chefe de sala, que o direcionará à Coordenação para prestar o Exame em sala extra.

11.1.14 Manter, debaixo da carteira, o envelope porta-objetos, lacrado e identificado, desde o ingresso na sala de provas até a saída definitiva do local de provas.

11.1.15 Submeter-se à identificação especial, conforme item 10.4 deste Edital, se for o caso.

11.1.16 Aguardar na sala de provas das 13h às 13h30 (horário de Brasília-DF), até que seja autorizado o início do Exame, cumprindo as determinações do chefe de sala.

11.1.16.1 A ida ao banheiro a partir das 13h (horário de Brasília-DF) será permitida ao participante, desde que este seja acompanhado pelo fiscal.

11.1.17 Fechar a prova e deixá-la com a capa para cima antes de se ausentar da sala durante a aplicação.

11.1.18 Permitir que o lanche e/ou medicamentos sejam vistoriados pelo chefe de sala.

11.1.19 Permitir que os artigos religiosos, como véu, quipá e outros, sejam vistoriados pelo coordenador, de forma reservada.

11.1.20 Permitir que os materiais próprios, como máquina de escrever em braile, lâmina overlay, reglete, punção, sorobã ou cubaritmo, caneta de ponta grossa, tiposcópio, assinador, óculos especiais, lupa, telelupa, luminária, tábuas de apoio, multiplano, plano inclinado, caneta fabricada em material transparente com tinta colorida, sejam vistoriados pelo chefe de sala, assim como quaisquer outros materiais que se fizerem necessários.

11.1.21 Submeter-se à revista eletrônica nos locais de provas, a qualquer momento, por meio do uso de detector de metais.

11.1.22 Iniciar as provas somente após a autorização do chefe de sala, ler e conferir todas as instruções contidas na capa do Caderno de Questões, no Cartão-Resposta, na Folha de Redação, na Folha de Rascunho e nos demais documentos do Exame.

11.1.23 Destacar, antes de iniciar as provas e quando autorizado pelo chefe de sala, o Cartão-Resposta do Caderno de Questões.

11.1.23.1 O chefe de sala não substituirá o Cartão-Resposta/Folha de Redação em caso de procedimento indevido do participante.

11.1.24 Fazer anotações relativas às suas respostas apenas no Cartão-Resposta/Folha de Redação, na Folha de Rascunho e no Caderno de Questões, após a autorização do chefe de sala.

11.1.25 Verificar se o Caderno de Questões contém a quantidade de questões indicadas no Cartão-Resposta e/ou qualquer defeito gráfico que impossibilite a resolução da prova.

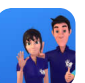

11.1.26 Reportar-se ao chefe de sala no caso de qualquer ocorrência em relação ao Caderno de Questões, ao Cartão-Resposta/Folha de Redação ou aos demais documentos do Exame, para que sejam tomadas as providências cabíveis.

11.1.27 Assinar, nos espaços designados, o Cartão-Resposta referente a cada dia de provas, a Folha de Redação, a Lista de Presença, a Folha de Rascunho e os demais documentos do Exame.

11.1.28 Marcar a cor da capa do seu Caderno de Questões no respectivo Cartão-Resposta.

11.1.29 Transcrever a frase contida na capa do Caderno de Questões para o Cartão-Resposta.

11.1.30 Transcrever as respostas das questões objetivas e o texto da redação com caneta esferográfica de tinta preta, fabricada em material transparente, nos respectivos Cartões-Resposta/Folha de Redação, de acordo com as instruções contidas nesses instrumentos, sob pena de inviabilizar a leitura óptica e a correção de suas respostas e de seu texto de redação.

11.1.30.1 O participante que solicitou atendimento especializado para transtorno do espectro autista poderá utilizar caneta fabricada em material transparente com tinta colorida, para uso exclusivo em marcações em seu Caderno de Questões. No entanto, o Cartão-Resposta/Folha de Redação deverá ser preenchido com caneta fabricada em material transparente de tinta preta, sob pena de inviabilizar a leitura óptica e a correção de suas respostas e de seu texto de redação.

11.1.31 Não destacar nenhuma página ou parte do Caderno de Questões e/ou da Folha de Rascunho.

11.1.32 Entregar ao chefe de sala o Cartão-Reposta/Folha de Redação e a Folha de Rascunho ao deixar em definitivo a sala de provas.

11.1.33 Não se ausentar da sala de provas com o material de aplicação, exceto o Caderno de Questões, desde que, nesse caso, deixe a sala em definitivo nos últimos 30 minutos que antecedem o término da prova.

11.1.34 Não se ausentar da sala de provas, em definitivo, antes de decorridas duas horas do início das provas.

11.1.35 Não utilizar o banheiro do local de aplicação após o término de seu Exame e na saída definitiva da sala de provas.

11.1.36 Saírem juntos os três últimos participantes presentes na sala de provas somente após assinatura da Ata de Sala, exceto nas salas de atendimento especializado.

11.1.37 Não estabelecer ou tentar estabelecer qualquer tipo de comunicação interna ou externa.

11.1.38 Não registrar ou divulgar, por imagem, vídeo ou som, a realização da prova ou qualquer material utilizado no Exame.

11.1.39 Não levar e/ou ingerir bebidas alcoólicas e/ou utilizar drogas ilícitas e/ou cigarro, inclusive eletrônico, bem como outros produtos derivados do tabaco, no local de provas, conforme Lei nº 11.343, de 23 de agosto de 2006, Lei nº 12.546, de 14 de dezembro de 2011 e Decreto nº 8.262, de 31 de maio de 2014.

11.1.40 Cumprir as determinações deste Edital e do chefe de sala.

12. DAS ELIMINAÇÕES

12.1 Será eliminado do Enem 2024, a qualquer momento e sem prejuízo de demais penalidades previstas em lei, o participante que:

12.1.1 Prestar, em qualquer documento e/ou no sistema de inscrição, declaração falsa ou inexata.

12.1.2 Permanecer no local de provas sem documento de identificação válido, conforme itens 10.1 ou 10.2 deste Edital.

12.1.3 Desrespeitar e/ou descumprir as orientações da equipe de aplicação e as regras contidas no Edital, bem como perturbar, de qualquer modo, a ordem no local de provas.

12.1.4 Comunicar-se ou tentar comunicar-se verbalmente, por escrito ou por qualquer outra forma, com qualquer pessoa que não seja da equipe de aplicação, a partir das 13h (horário de Brasília-DF).

12.1.5 Utilizar, ou tentar utilizar, meio fraudulento em benefício próprio ou de terceiros em qualquer etapa do Exame.

12.1.6 Utilizar livros, notas, papéis ou impressos durante a aplicação do Exame.

12.1.7 Receber, de qualquer pessoa, informações referentes ao conteúdo das provas.

12.1.8 Registrar ou divulgar, por imagem, vídeo ou som, a realização da prova ou qualquer material utilizado no Exame.

12.1.9 Levar e/ou ingerir bebidas alcoólicas e/ou utilizar drogas ilícitas e/ou cigarro, inclusive eletrônico, bem como outros produtos derivados do tabaco, no local de provas, conforme Lei nº 11.343, de 2006, Lei nº 12.546, de 2011 e Decreto nº 8.262, de 2014.

12.1.10 Ausentar-se da sala de provas, a partir das 13h (horário de Brasília-DF), sem o acompanhamento de um fiscal.

12.1.11 Ausentar-se da sala de provas, em definitivo, antes de decorridas duas horas do início das provas.

12.1.12 Recusar-se, injustificadamente, a qualquer momento, a:

12.1.12.1 Ter os artigos religiosos, como véu, quipá, burca e outros, vistoriados pelo coordenador;

12.1.12.2 Ser submetido à revista eletrônica;

12.1.12.3 Ter seus objetos vistoriados eletronicamente; e

12.1.12.4 Ter seu lanche e/ou medicamentos vistoriados pelo chefe de sala.

12.1.13 Não permitir que os materiais próprios, como máquina de escrever em braile, lâmina overlay, reglete, punção, sorobã ou cubaritmo, caneta de ponta grossa, tiposcópio, assinador, óculos especiais, lupa, telelupa, luminária, tábuas de apoio, multiplano, plano inclinado, caneta fabricada em material transparente com tinta colorida, sejam vistoriados pelo chefe de sala.

12.1.14 Não aguardar na sala de provas, das 13h às 13h30 (horário de Brasília-DF), para procedimentos de segurança, exceto para a ida ao banheiro acompanhado por um fiscal.

12.1.15 Iniciar as provas antes das 13h30 (horário de Brasília-DF) ou da autorização do chefe de sala.

12.1.16 Violar quaisquer das vedações constantes dos itens 4.2.1.4.1 e 4.2.1.4.2 deste Edital.

12.1.17 Portar, fora do envelope porta-objetos fornecido pelo chefe de sala, ao ingressar na sala de provas, Declaração de Comparecimento impressa, Cartão de Confirmação da Inscrição, bulas, óculos escuro e artigos de chapelaria, como boné, chapéu, viseira, gorro ou similares, caneta de material não transparente, lápis, lapiseira, borracha, régua, corretivo, livros, manuais, impressos, anotações, protetor auricular, relógio de qualquer tipo e quaisquer dispositivos eletrônicos, como garrafa/copo digital, cigarro eletrônico, telefone celular, smartphone, tablet, wearable tech, máquina calculadora, agenda eletrônica e/ou similares, Ipod®, gravador, pen drive, mp3 e/ou similar, alarme, chave com alarme ou com qualquer outro componente eletrônico, fone de ouvido e/ou qualquer transmissor, gravador e/ou receptor de dados, imagens, vídeos e mensagens e quaisquer outros materiais estranhos à realização da prova.

12.1.18 Portar armas de qualquer espécie, exceto para os casos previstos no art. 6º da Lei nº 10.826, de 2003.

12.1.19 Recusar-se, injustificadamente, a realizar a identificação especial, conforme item 10.4 deste Edital.

12.1.20 Não mantiver aparelhos eletrônicos desligados, debaixo da carteira, no envelope portaobjetos lacrado e identificado, desde o ingresso na sala de provas até a saída definitiva da sala de provas. Se o aparelho eletrônico, ainda que dentro do envelope porta-objetos, emitir qualquer tipo de som, como

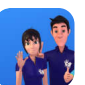

toque ou alarme, o participante será eliminado do Exame.

12.1.21 Realizar anotações no Caderno de Questões, no Cartão-Resposta/Folha de Redação, na Folha de Rascunho e nos demais documentos do Exame antes de autorizado o início das provas pelo chefe de sala.

12.1.22 Realizar anotações em outros objetos, partes do corpo ou qualquer documento que não seja o Cartão-Resposta, o Caderno de Questões, a Folha de Redação e a Folha de Rascunho.

12.1.23 Destacar página ou parte do Caderno de Questões e/ou da Folha de Rascunho.

12.1.24 Ausentar-se da sala com o Cartão-Resposta/Folha de Redação ou qualquer material de aplicação, com exceção do Caderno de Questões, ao deixar em definitivo a sala de provas nos 30 minutos que antecedem o término do Exame.

12.1.25 Recusar-se a entregar ao chefe de sala o Cartão-Resposta/Folha de Redação e/ou a Folha de Rascunho após decorridas 5 horas e 30 minutos de provas no primeiro dia e 5 horas de provas no segundo dia, salvo nas salas com tempo adicional, que atenderão ao disposto nos itens 9.4.1 e 9.4.2 deste Edital.

12.1.26 Cometer, no local de provas, qualquer crime previsto no Código Penal Brasileiro.

# 13. DA REAPLICAÇÃO

13.1 O participante afetado por problemas logísticos durante a aplicação das provas ou acometido por uma das doenças infectocontagiosas citadas no item 13.1.1 deste Edital na semana que antecede o primeiro ou o segundo dia de aplicação das provas poderá solicitar a reaplicação do Exame no endereço <enem.inep.gov.br/participante>, entre o dia 11 de novembro até as 23h59 do dia 15 de novembro de 2024 (horário de Brasília-DF). As solicitações serão analisadas, individualmente, pelo Inep.

13.1.1 O participante que esteja com uma das seguintes doenças infectocontagiosas: tuberculose, coqueluche, difteria, doença invasiva por Haemophilus influenzae, doença meningocócica e outras meningites, varíola, varíola dos macacos (monkeypox), influenza humana A e B, poliomielite por poliovírus selvagem, sarampo, rubéola, varicela e covid-19 não deverá comparecer ao local de aplicação para realizar o Exame e deverá solicitar reaplicação.

13.1.1.1 Para a análise, o participante deverá inserir documento conforme previsto no item 4.2.3 deste Edital. A aprovação do documento comprobatório garante a participação na reaplicação do Exame.

13.1.2 O participante afetado por problemas logísticos durante o 1º dia de aplicação das provas deverá comparecer no 2º dia de aplicação e poderá solicitar a reaplicação do Exame do 1º dia.

13.1.3 São considerados problemas logísticos, para fins de reaplicação, fatores supervenientes, peculiares, eventuais ou de força maior, como: desastres naturais (que prejudiquem a aplicação do Exame devido ao comprometimento da infraestrutura do local), falta de energia elétrica (que comprometa a visibilidade da prova pela ausência de luz natural) ou erro de execução de procedimento de aplicação que incorra em comprovado prejuízo ao participante.

13.2 Os dados informados ou os documentos anexados na solicitação de reaplicação não poderão ser alterados após o envio da solicitação.

13.3 A aprovação ou a reprovação da solicitação de reaplicação deverá ser consultada pelo endereço <enem.inep.gov.br/participante>.

13.3.1 Não será aceita solicitação de reaplicação realizada fora do endereço <enem.inep.gov.br/participante> e/ou fora do período, conforme item 13.1 deste Edital.

13.4 O Inep não se responsabiliza pelo não recebimento da solicitação de reaplicação e/ou dos documentos por quaisquer motivos de ordem técnica dos aparelhos eletrônicos, falhas de comunicação, congestionamento das linhas de comunicação e/ou procedimento indevido do participante, problemas de senha no Portal Gov.br, bem como por outros fatores que impossibilitem a transferência de dados, sendo de responsabilidade do participante acompanhar sua solicitação.

13.5 O participante que alegar indisposição ou problemas de saúde durante a aplicação e não concluir as provas ou precisar ausentar-se do local de provas não poderá retornar à sala de provas para concluir o Exame e não poderá solicitar a reaplicação.

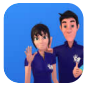

13.6 Os recursos de acessibilidade de videoprova em Libras e leitor de tela não serão fornecidos na reaplicação, ainda que tenham sido solicitados pelo participante no ato da inscrição. O Inep disponibilizará tradutor-intérprete de libras e auxílio para leitura para os participantes.

13.7 A reaplicação do Enem 2024 será realizada nos dias 10 e 11 de dezembro de 2024.

13.8 Haverá apenas uma reaplicação do Enem.

14. DAS CORREÇÕES DA PROVA

14.1 Serão corrigidas somente as redações transcritas para a Folha de Redação e as respostas efetivamente marcadas no Cartão-Resposta, sem emendas ou rasuras, com caneta esferográfica de tinta preta fabricada em material transparente, de acordo com as instruções apresentadas, sob pena da impossibilidade de leitura óptica do Cartão-Resposta e da Folha de Redação.

14.1.1 O participante com surdocegueira ou cegueira poderá redigir e entregar a redação em braile, caso leve seu próprio material, máquina Perkins ou reglete e punção.

14.2 Os rascunhos e as marcações assinaladas nos Cadernos de Provas não serão corrigidos.

14.3 O cálculo das proficiências dos participantes, a partir de suas respostas às questões de múltipla escolha das provas objetivas, terá como base a Teoria de Resposta ao Item (TRI). O documento com a metodologia utilizada e com os critérios adotados para o cálculo da proficiência poderá ser consultado no Portal do Inep, no endereço <https://download.inep.gov.br/publicacoes/institucionais/avaliacoes\_e\_exames\_da\_educacao\_basica/entenda\_a\_

14.4 A nota da redação, variando entre 0 (zero) e 1.000 (mil) pontos, obedecerá à Matriz de Referência do Exame, apresentada na Cartilha do Participante, que poderá ser consultada no Portal do Inep, no endereço <https://www.gov.br/inep/pt-br/areas-de-atuacao/avaliacao-e-exameseducacionais/enem>.

14.5 A redação será corrigida por dois corretores de forma independente.

14.5.1 Cada corretor atribuirá uma nota entre 0 (zero) e 200 (duzentos) pontos para cada uma das cinco competências.

14.5.2 A nota total de cada corretor corresponde à soma das notas atribuídas a cada uma das competências.

14.5.3 Considera-se que há discrepância entre dois corretores se suas notas totais diferirem por mais de 100 (cem) pontos; ou se a diferença de suas notas em qualquer uma das competências for superior a 80 (oitenta) pontos; ou houver divergência de situação.

14.6 A nota final da redação do participante será atribuída da seguinte forma:

14.6.1 Caso não haja discrepância entre os dois corretores, a nota final do participante será a média aritmética das notas totais atribuídas pelos dois corretores;

14.6.2 Caso haja discrepância entre os dois corretores, haverá recurso de ofício (automático), e a redação será corrigida, de forma independente, por um terceiro corretor;

14.6.2.1 Caso não haja discrepância entre o terceiro corretor e os outros dois corretores, a nota final do participante será a média aritmética entre as duas notas totais que mais se aproximarem, sendo descartada a outra nota;

14.6.2.2 Sendo a nota total do terceiro corretor equidistante das notas totais atribuídas pelos outros dois corretores e na impossibilidade de aproximação da nota atribuída pelo terceiro corretor com um dos outros dois, por não haver qualquer discrepância entre eles, a redação será corrigida por uma banca composta por três corretores, que atribuirá a nota final do participante, sendo descartadas as notas anteriores;

14.6.2.3 Caso haja discrepância entre o terceiro corretor e apenas um dos corretores, a nota final do participante será a média aritmética entre as duas notas atribuídas pelos corretores que não apresentaram discrepância, sendo descartada a outra nota;

14.6.2.4 Caso o terceiro corretor apresente discrepância com os outros dois corretores, haverá novo recurso de ofício, e a redação será corrigida por uma banca composta por três corretores que

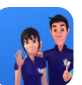

atribuirá a nota final do participante, sendo descartadas as notas anteriores.

14.7 A banca avaliadora poderá atribuir nota 0 (zero) à redação que:

14.7.1 Não atender à proposta solicitada ou possua outra estrutura textual que não seja a estrutura dissertativo-argumentativa, o que configurará "Fuga ao tema/não atendimento à estrutura dissertativo-argumentativa";

14.7.2 Não apresente texto escrito na Folha de Redação, que será considerada "Em Branco";

14.7.3 Apresente até 7 (sete) linhas manuscritas, qualquer que seja o conteúdo, o que configurará "Texto insuficiente", ou apresente até 10 (dez) linhas escritas no Sistema Braile, qualquer que seja o conteúdo, o que configurará "Texto insuficiente";

14.7.4 Apresente impropérios, desenhos e outras formas propositais de anulação, o que configurará "Anulada";

14.7.5 Apresente parte do texto deliberadamente desconectada com o tema proposto, o que configurará "Anulada";

14.7.6 Apresente nome, assinatura, rubrica ou qualquer outra forma de identificação no espaço destinado exclusivamente ao texto da redação, o que configurará "Anulada";

14.7.7 Esteja escrita predominante ou integralmente em língua estrangeira;

14.7.8 Apresente letra ilegível, que impossibilite sua leitura por dois avaliadores independentes, o que configurará "Anulada".

14.8 A redação que apresentar cópia dos textos da Proposta de Redação ou do Caderno de Provas terá o número de linhas copiadas desconsiderado para a contagem do número mínimo de linhas.

14.9 Na correção da redação do participante com surdez, deficiência auditiva, surdocegueira e/ou com transtorno do espectro autista, com o documento, a declaração ou o parecer que motivou a solicitação de atendimento especializado aprovado, serão adotados mecanismos de avaliação coerentes com suas singularidades linguísticas no domínio da modalidade escrita da língua portuguesa, em conformidade com o inciso VI do art. 30 da Lei nº 13.146, de 6 de junho de 2015.

14.10 Na correção da redação do participante com dislexia, com o documento, a declaração ou o parecer que motivou a solicitação de atendimento especializado aprovado, serão adotados mecanismos de avaliação que considerem as características linguísticas desse transtorno específico.

#### 15. DOS RESULTADOS

15.1 Os gabaritos das provas objetivas serão divulgados no Portal do Inep, no endereço <https://www.gov.br/inep/pt-br/areas-de-atuacao/avaliacao-e-exames-educacionais/enem>, no dia 20 de novembro de 2024.

15.2 O participante poderá ter acesso aos seus resultados individuais do Enem 2024 no endereço <enem.inep.gov.br/participante>, mediante inserção do número de CPF e senha, no dia 13 de janeiro de 2025.

15.3 O participante poderá ter acesso à vista de sua prova de redação exclusivamente para fins pedagógicos, após a divulgação do resultado, em data a ser divulgada posteriormente. A vista da prova de redação será disponibilizada na Página do Participante, no endereço <enem.inep.gov.br/participante>.

15.3.1 Para os resultados da redação citados nos itens 14.7.4, 14.7.5, 14.7.6 e 14.7.8, não será disponibilizada a vista de sua prova de redação.

15.4 Os resultados individuais do Enem 2024 não serão divulgados por outros meios de publicação ou instrumentos similares diferentes dos explicitados neste Edital.

15.5 Somente o participante poderá autorizar a utilização dos resultados que obteve no Enem 2024 para fins de publicidade e premiação, entre outros.

15.6 A utilização dos resultados individuais do Enem 2024, pelo participante, para fins de seleção, classificação e/ou premiação não é de responsabilidade do Inep.

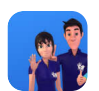

15.7 Os resultados do Enem 2024 poderão ser utilizados como mecanismo único, alternativo ou complementar de acesso à educação superior, desde que exista adesão por parte das instituições de educação superior (IES). A adesão não supre a faculdade legal concedida a órgãos públicos e a instituições de ensino de estabelecer regras próprias de processo seletivo para ingresso na educação superior.

15.8 A inscrição do participante no Enem 2024 caracterizará seu formal consentimento para a disponibilização das suas notas e informações, incluindo as do Questionário Socioeconômico, aos programas governamentais do Ministério da Educação e processos seletivos de ingresso à educação superior.

15.9 O Inep encaminhará os dados e os resultados dos participantes do Enem 2024 à Secretaria de Educação Superior do Ministério da Educação (Sesu/MEC) e às instituições de educação superior públicas, privadas ou estrangeiras, de acordo com critérios, diretrizes e procedimentos definidos em regulamentação específica de cada ente.

15.10 O resultado do participante eliminado não será divulgado, mesmo que tenha realizado os dois dias de aplicação do Exame.

15.11 O resultado do Enem 2024, para fins exclusivos de autoavaliação de conhecimentos do participante "treineiro", será divulgado 60 (sessenta) dias após a divulgação dos resultados do Exame.

15.11.1 As regras dos itens 15.7, 15.8 e 15.9 não se aplicam aos resultados individuais dos participantes "treineiros".

16. DAS DISPOSIÇÕES FINAIS

16.1 O Inep disponibilizará a Declaração de Comparecimento, por dia de aplicação, na Página do Participante, no endereço <enem.inep.gov.br/participante>, mediante informação de CPF e senha.

16.1.1 O participante interessado deverá apresentar, antes de ingressar na sala, a Declaração impressa ao chefe de sala, em cada dia de prova, para confirmação de sua presença no Exame, e posteriormente guardá-la no envelope porta-objetos.

16.1.2 O Inep não disponibilizará a Declaração de Comparecimento e o Cartão de Confirmação da Inscrição após a aplicação de cada dia de prova.

16.2 O Inep não se responsabiliza pela guarda, perda, extravio ou danos a documentos de identificação, aparelhos eletrônicos ou pertences do participante durante a realização das provas.

16.3 O participante não poderá prestar o Exame fora dos espaços físicos, das datas e dos horários definidos pelo Inep.

16.4 O não comparecimento nos locais de provas nas datas e nos horários informados pelo Inep caracterizará ausência do participante, não havendo segunda oportunidade para a realização das provas, exceto nos casos previstos no item 13.1.1 deste Edital.

16.5 As informações pessoais, educacionais e socioeconômicas e os resultados individuais do Enem 2024 somente poderão ser divulgados mediante a autorização expressa do participante, exceto nas situações previstas nos itens 15.8 e 15.9 deste Edital, e poderão ainda ser utilizadas para validação das condições informadas pela Lei nº 13.709, de 14 de agosto de 2018.

16.6 O Inep não fornecerá atestados, certificados ou certidões relativas à classificação ou à nota do participante no Exame.

16.7 O Inep não enviará nenhum tipo de correspondência à residência do participante para informar dados referentes à inscrição, ao local de provas e ao resultado do participante. O participante deverá obrigatoriamente acessar a Página do Participante, no endereço <enem.inep.gov.br/participante>, e consultar os dados, sendo o único responsável por esse procedimento.

16.8 A inscrição do participante implica a aceitação das disposições, das diretrizes e dos procedimentos do Enem 2024 contidos neste Edital. O participante não poderá alegar desconhecimento das regras.

16.9 O presente Edital poderá ser alterado, revogado ou anulado, no todo ou em parte, seja por decisão unilateral do Inep, por motivo de interesse público ou exigência legal, em decisão fundamentada, decorrente de fato superveniente, sem que isso implique direito a indenização ou reclamação de qualquer natureza, conforme legislação vigente.

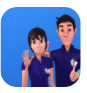

16.10 Os casos omissos e as eventuais dúvidas referentes a este Edital serão resolvidos e esclarecidos pelo Inep.

#### **MANUEL FERNANDO PALACIOS DA CUNHA E MELO**

Este conteúdo não substitui o publicado na versão certificada.